# **apostas na ligue 1**

- 1. apostas na ligue 1
- 2. apostas na ligue 1 :roleta spread bet roulette
- 3. apostas na ligue 1 :bit ly esporte da sorte

# **apostas na ligue 1**

Resumo:

**apostas na ligue 1 : Bem-vindo a mka.arq.br! Registre-se agora e desbloqueie um mundo de oportunidades com nosso bônus!**  contente:

# **apostas na ligue 1**

Você precisa fazer apostas esportivas usando o seu dispositivo iOS, mas não sabe como fazer? Neste artigo, mostraremos a você como baixar e instalar o aplicativo de apostas Blaze no seu iPhone. Agora, fique atento às dicas e dicas dadas aqui e aproveite ao máximo apostas na ligue 1 experiência de apostas esportivas.

Antes de começarmos, é importante entender que o iPhone não permite que você instale aplicativos de fontes desconhecidas ou modificadas. Isso significa que você não pode realizar modificações nos jogos de iPhone, já que o código dos jogos e outros aplicativos do iPhone são digitalmente assinados, o que impede a execução de modificações neles.

No entanto, não se preocupe. Você ainda pode usar o aplicativo Blaze Apostas no seu iPhone. Basta seguir as instruções abaixo.

#### **apostas na ligue 1**

Para começar, abra o seu navegador Safari ou Google Chrome no seu iPhone e acesse o site oficial do Blaze Apostas em apostas na ligue 1 /post/como-funciona-o-pix-bet-2024-07-30-id-21532.html. O site é totalmente otimizado para funcionar perfeitamente em apostas na ligue 1 dispositivos móveis, incluindo o iPhone.

#### **Passo 2: Faça cadastro e entre no aplicativo**

Se você não tem uma conta no Blaze Apostas, é hora de criar uma. Clique no botão "Cadastrese" e preencha o formulário com suas informações pessoais. Depois de se cadastrar, você será automaticamente logado no site. Se você aleardy has an account, simplesmente login.

#### **Passo 3: Acesse a página de download do aplicativo**

Depois de fazer o login, role para baixo até a parte inferior do site e clique no botão "Baixar no Apple Store" na seção "Baixar no seu celular". Essa ação irá te levar para a página de download do aplicativo no App Store.

#### **Passo 4: Instale o aplicativo**

Pronto! Agora é só clicar no botão "Obter" para iniciar o download e instalação do aplicativo. Depois que o download for concluído, o aplicativo será automaticamente instalado no seu iPhone. Agora, é só abrir o aplicativo e começar a fazer suas apostas em apostas na ligue 1 eventos esportivos.

### **Conclusão**

Ao seguir as instruções acima, você será capaz de baixar e instalar o aplicativo Blaze Apostas em apostas na ligue 1 seu iPhone em apostas na ligue 1 questão de minutos. Agora é hora de começar a aproveitar as melhores cotações do mercado das principais competições esportivas, como o Campeonato Brasileiro, Liga dos Campeões, Mundial e muito mais! Lembre-se de que é importante apostar responsavelmente, nunca aposte dinheiro que não pode se dar ao luxo de perder e tenha sempre o controle das suas apostas.

## **Fontes:**

● [Discussões Apple mobile: Pos](/artigo/onabet-2024-2024-07-30-id-36820.html)

# **apostas na ligue 1**

As casas de apostas esportivas online estão cada vez mais populares, e se tornar um afiliado deste tipo de plataforma pode ser uma ótima oportunidade para gerar renda extra. Ser afiliado de uma casa de apostas significa promover apostas na ligue 1 marca e atrair jogadores em apostas na ligue 1 troca de comissões sobre as receitas geradas por seus jogadores indicados. Nesse artigo, você vai descobrir como se tornar um afiliado de casas de apostas, como funciona o programa de afiliados e quais suas vantagens.

### **apostas na ligue 1**

Um afiliado é um tipo de parceria com uma marca ou empresa, em apostas na ligue 1 que o afiliado promove a plataforma online para um público específico. No caso de casas de apostas, o afiliado recebe um link ou código de indicação para compartilhar com outras pessoas. Quando alguém se inscreve e joga nas casas de apostas por meio do link ou código, o afiliado recebe uma comissão sobre as receitas geradas.

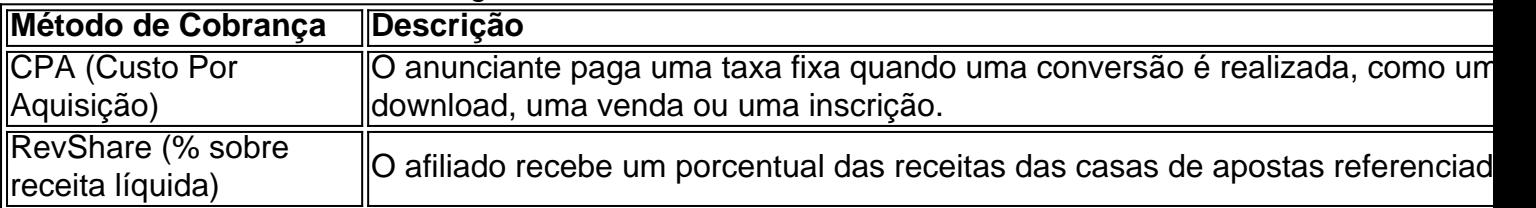

### **Vantagens de se Tornar um Afiliado de Casas de Apostas**

- Ganhar comissões sobre as receitas geradas pelos jogadores indicados.
- Não há limite no potencial de renda gerada.
- Possibilidade de promover marcas reconhecidas e confiáveis.
- Facilidade para começar basta compartilhar seu link ou código de indicação.
- Trabalho online você pode ser afiliado de onde estiver.

### **Como se Tornar um Afiliado de Casas de Apostas?**

Para se tornar um afiliado de casas de apostas, siga esses passos:

- 1. Escolha um programa de afiliados de uma casa de apostas online.
- 2. Inscreva-se no programa de afiliados.
- 3. Aguarde a aprovação da apostas na ligue 1 inscrição.
- 4. Receba seu link ou código de indicação.
- 5. Comece a promover as casas de apostas online ao compartilhar seu link ou código em apostas na ligue 1 seu site, canal on-line ou rede de relacionamentos.

#### **Conclusão**

Ser um afiliado de casas de apostas pode ser uma ótima maneira de promover marcas confiáveis enquanto gera renda extra. Com potencial ilimitado de renda e facilidade para começar, o programa de afiliados pode ser adequado para você, se você está buscando uma oportunidade para trabalhar online com liberdade. Apesar de ser legal em apostas na ligue 1 alguns países, é importante verificar a regulamentação local antes de começar o programa de afiliados. Se você tiver interesse em apostas na ligue 1 mais dicas ou recursos sobre como se tornar um afiliado de casas de apostas, acesse {nn}

# **apostas na ligue 1 :roleta spread bet roulette**

# **apostas na ligue 1**

No mundo dos jogos de azar online, é essencial encontrar aplicativos confiáveis e seguros para apostar dinheiro. Com tantas opções disponíveis, pode ser desafiador decidir qual aplicativo é o melhor para você. Para ajudar a facilitar essa escolha, nós analisamos e avaliamos vários aplicativos de apostas popularmente utilizados no Brasil em apostas na ligue 1 2024.

#### **apostas na ligue 1**

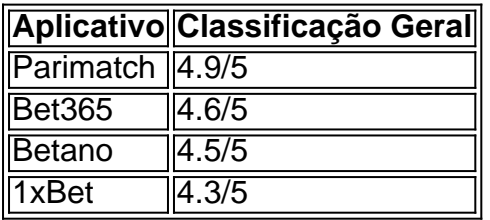

Em nossa análise, esses quatro aplicativos se destacaram dos demais por seuDesign intuitivo, opções de mercado variadas, taxas competitivas e nível de serviço ao cliente. Além disso, eles possuem recursos adicionais, como transmissões ao vivo de eventos esportivos e ofertas promocionais regulares.

#### **Como escolher o aplicativo perfeito para você**

- Certifique-se de que o aplicativo esteja disponível na apostas na ligue 1 região e seja compatível com o seu dispositivo móvel.
- Leia atentamente os termos e condições para evitar problemas futuros.
- Explore as ofertas de boas-vindas e promoções disponíveis em apostas na ligue 1 diferentes aplicativos, assim você pode decidir qual oferece a melhor proposta ao longo do tempo que pretende usar a plataforma.
- Pesquise e leia resenhas sobre diferentes aplicativos de apostas antes de se comprometer ●com um em apostas na ligue 1 particular.

Teste diferentes aplicativos para encontrar o design e interface que melhor se adapte às suas ● necessidades pessoais.

### **Considerações finais e segurança online**

apesar de apostar em apostas na ligue 1 aplicativos ser prático e conveniente, é crucial manter apostas na ligue 1 segurança e privacidade online.Certifique-se de:

- Nunca compartilhe informações sensíveis ou confidenciais, como códigos bancários, com qualquer plataforma online.
- Utilize conexões seguras, indicadas por "https://" no início do endereço da página.
- Familiarize-se com métodos de pagamento aprovados para garantir que suas transações sejam seguras.
- Relatar qualquer comportamento suspeito ou potencial fraude a equipe de atendimento ao cliente do aplicativo.

### **Perguntas Frequentes (FAQs)**

Há benefícios de se utilizar um aplicativo em apostas na ligue 1 vez da versão, "browser only"?

Sim, os aplicativos geralmente apresentam uma interface mais amigável e ágil, sem ma taxa de"recarregamento" da página em apostas na ligue 1 comparação com versões mobililos do site.

É seguro armazenar minhas informações financeiras em apostas na ligue 1 um aplicativo para apostas móveis?

Se o aplicativo for confiável e credível, seus dados financeiros serão protegidos por criptografia de ponta a ponto. Ainda assim, lembre-se de ser cauto com informações confidenciais em apostas na ligue 1 todos os dispositivos online.

Existem "trapaças" ou estratégias para ganhar em apostas na ligue 1 jogos de casas de apostas online?

Infelizmente, não há maneira garantida de vencer em apostas na ligue 1 qualquer jogo de azar ou esporte, especialmente um "truque" sistemático. O resultado de jogos e corridas é aleatório.

# **apostas na ligue 1**

A aposta no futebol é uma forma emocionante de se engajar ainda mais em apostas na ligue 1 apostas na ligue 1 paixão pelo esporte.

Mas o que é exatamente uma aposta e o que significam os termos relacionados, como "stake" e "bet"? Neste artigo, vamos lhe mostrar tudo o que você precisa saber sobre a **aposta no futebol**.

#### **apostas na ligue 1**

De acordo com o [Cambridge Dictionary](dictionary.cambridge/dictionary/portuguese-english/aposta), a aposta é um "ato de apostar". Em outras palavras, é uma decisão tomada com o objetivo de ganhar algo com base no risco inerente. No contexto do futebol, a aposta geralmente é feita em apostas na ligue 1 resultados específicos de jogos, como um time vencendo, um placar ou mesmo a quantidade de gols marcados.

### **O que é um bet?**

Em inglês, a palavra "bet" pode ser usada como verbo ou substantivo. No contexto de apostas, geralmente significa a "quantia apostada". Portanto, se alguém disser que ele fez uma aposta de R\$50, isso significa que ele colocou R\$50 em apostas na ligue 1 jogo na expectativa de receber uma recompensa se apostas na ligue 1 previsão for correta.

### **O que é um stake?**

O "stake" é uma palavra inglesa que significa "esticar", "colocar" ou "fixar". No contexto de apostas, o **stake** se refere à "quantia de dinheiro arriscada". Em outras palavras, é a quantia que você está disposto a arriscar e perder se apostas na ligue 1 aposta não for bem-sucedida.

### **Conclusão**

Esperamos que este artigo tenha ajudado a esclarecer os termos relacionados à **aposta no futebol**. Agora que você sabe o que cada termo significa, talvez você sinta-se mais à vontade para fazer uma aposta em apostas na ligue 1 seu jogo favorito. No entanto, tenha cuidado e seja responsável ao fazer apostas, pois nada é garantido no mundo das apostas esportivas.

# **apostas na ligue 1 :bit ly esporte da sorte**

# **Detetives prendem um homem apostas na ligue 1 conexão com o descobrimento de restos humanos apostas na ligue 1 Bristol e Londres**

Os detetives arrestaram um homem apostas na ligue 1 conexão com uma investigação sobre o descobrimento de restos humanos no Clifton suspension bridge apostas na ligue 1 Bristol e apostas na ligue 1 west London, disse a polícia.

Um homem de 24 anos foi preso na Bristol Temple Meads railway station nas primeiras horas da sexta-feira e levado sob custódia. Ele será levado para Londres para interrogatório.

A polícia disse que não estava procurando mais ninguém apostas na ligue 1 conexão com o incidente.

Andy Valentine, o vice-comissário assistente da Metropolitan police, disse: "Este é um desenvolvimento significativo apostas na ligue 1 nossa investigação e gostaria de agradecer ao público pelo seu apoio."

As investigações realizadas por oficiais da Avon and Somerset police e da Metropolitan police sugeriram que o suspeito havia viajado para Bristol de Londres no mesmo dia. Como resultado, a Met assumiu a investigação.

Na sexta-feira, a polícia encontrou restos humanos adicionais apostas na ligue 1 um apartamento apostas na ligue 1 Shepherd's Bush apostas na ligue 1 west London, com os dois incidentes acreditados estar conectados. A Met disse que os oficiais acreditam que sabem a identidade dos dois homens, embora a identificação formal ainda não tenha ocorrido.

A ponte, projetada por Isambard Kingdom Brunel e aberta apostas na ligue 1 1864, reabriu na quinta-feira após estar fechada por mais de 24 horas. Ela tem entre 11.000 e 12.000 travessias de veículos por dia.

Author: mka.arq.br Subject: apostas na ligue 1 Keywords: apostas na ligue 1 Update: 2024/7/30 3:42:29